## SAP ABAP table ACO\_TS\_OBJECT\_TOP\_ID {Object Hierarchy}

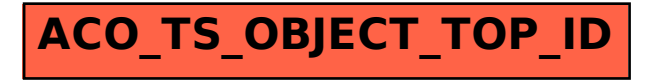